# Takeda - On the Job Training Development - Work Instruction

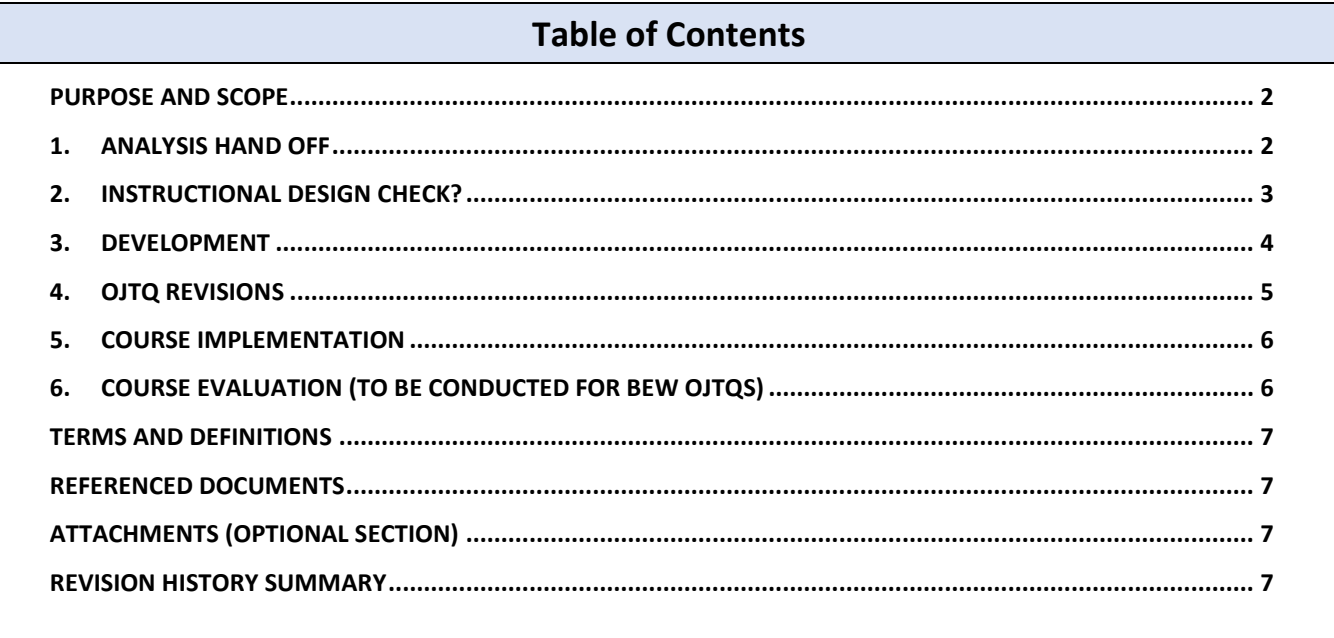

## **PURPOSE AND SCOPE**

This Work Instruction describes the steps for developing On-the-Job Training (OJT) materials at MA Bio Ops.

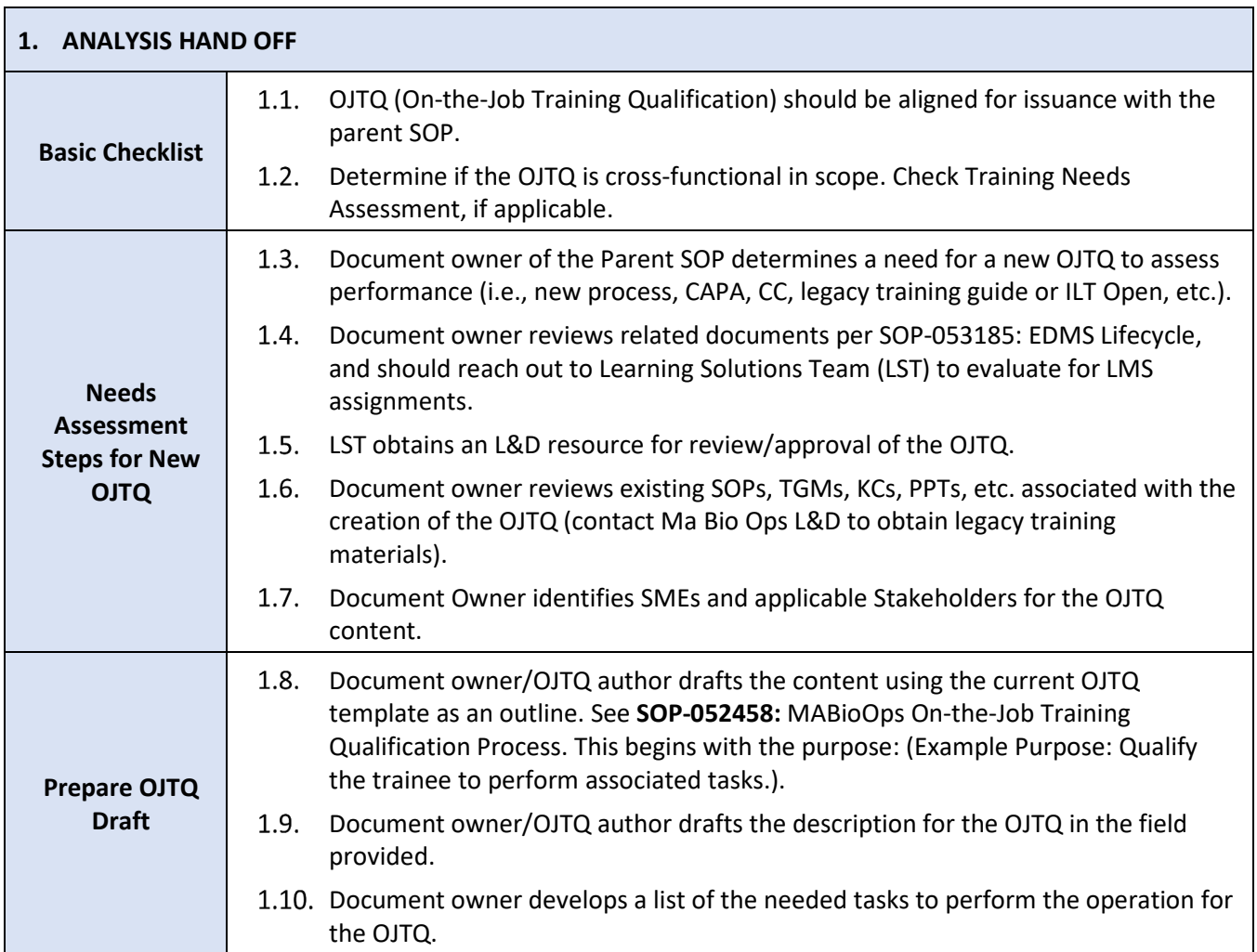

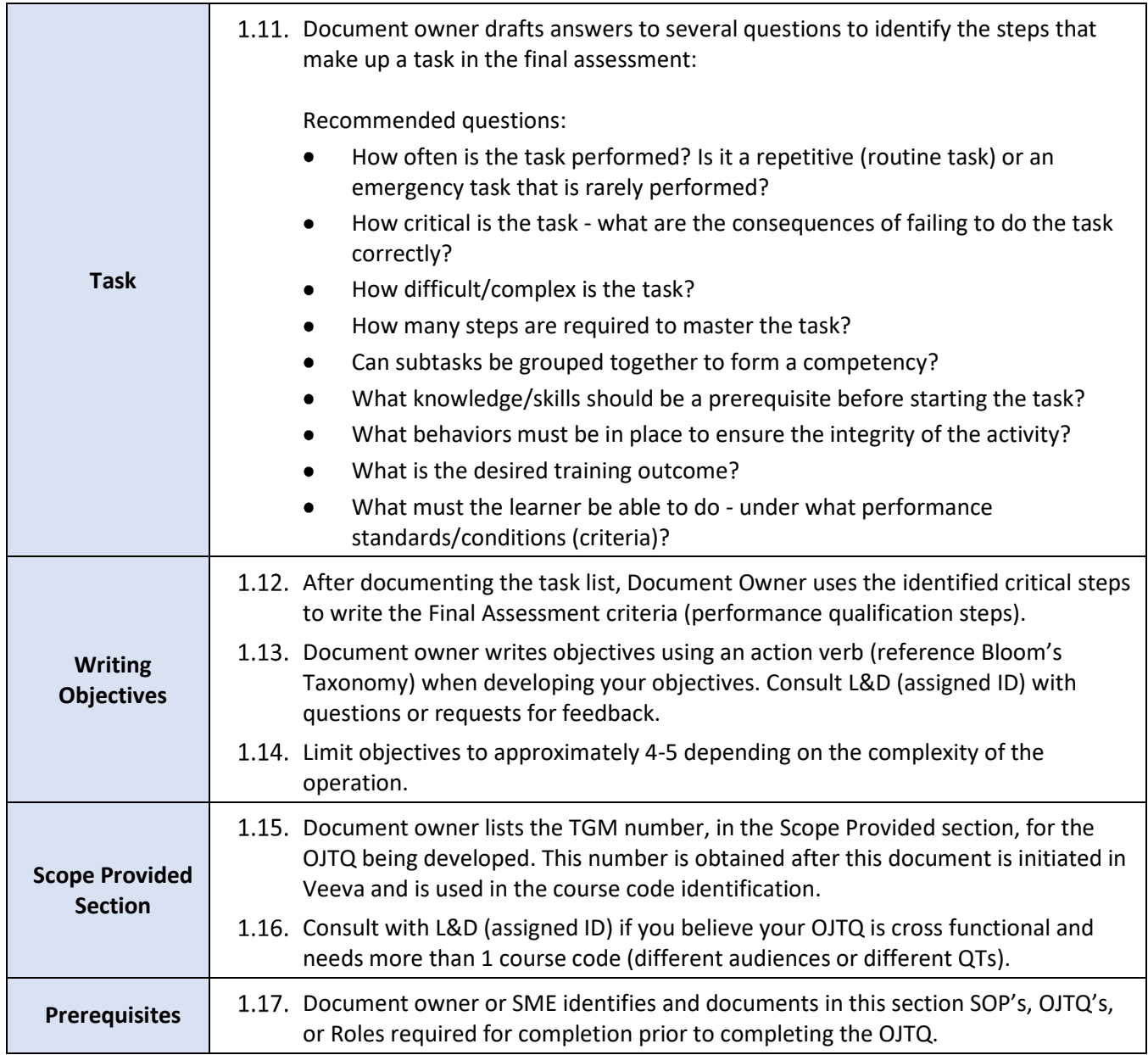

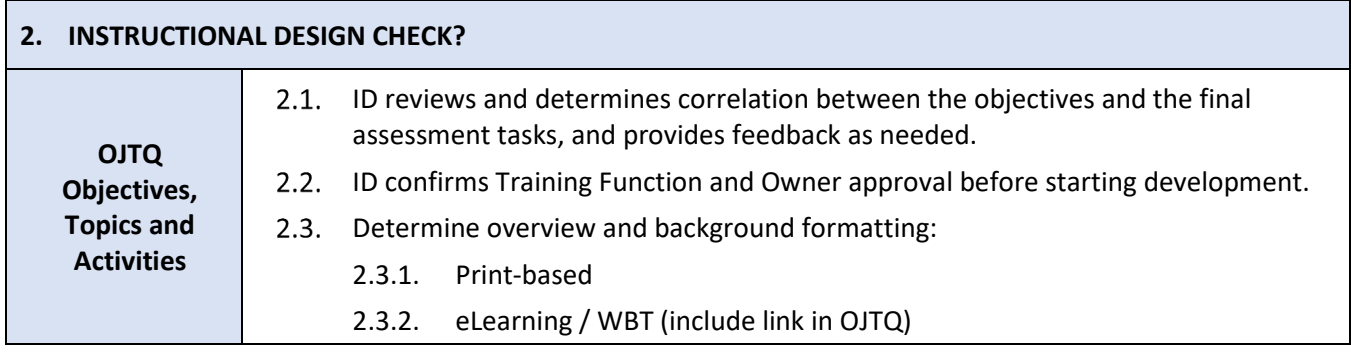

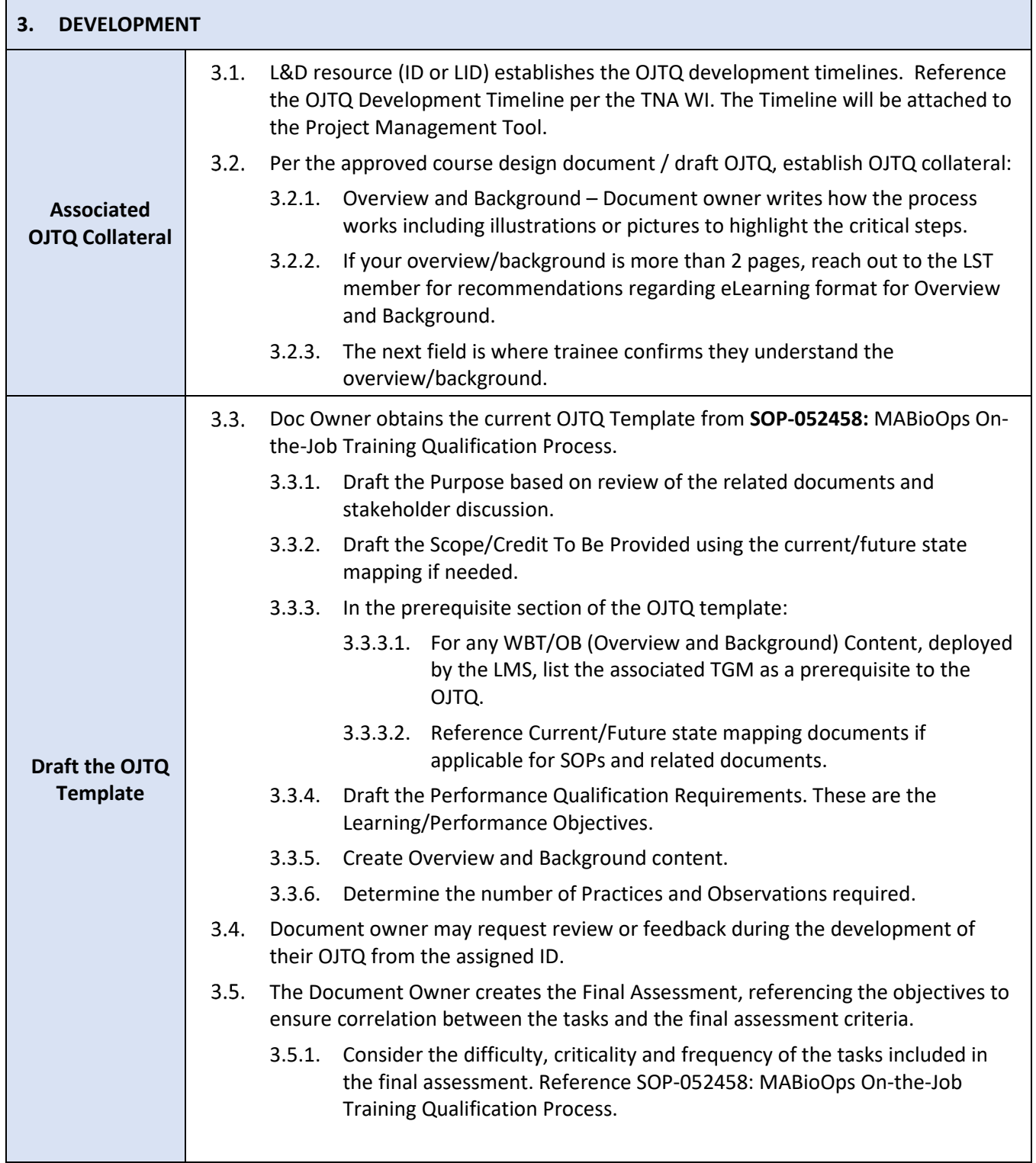

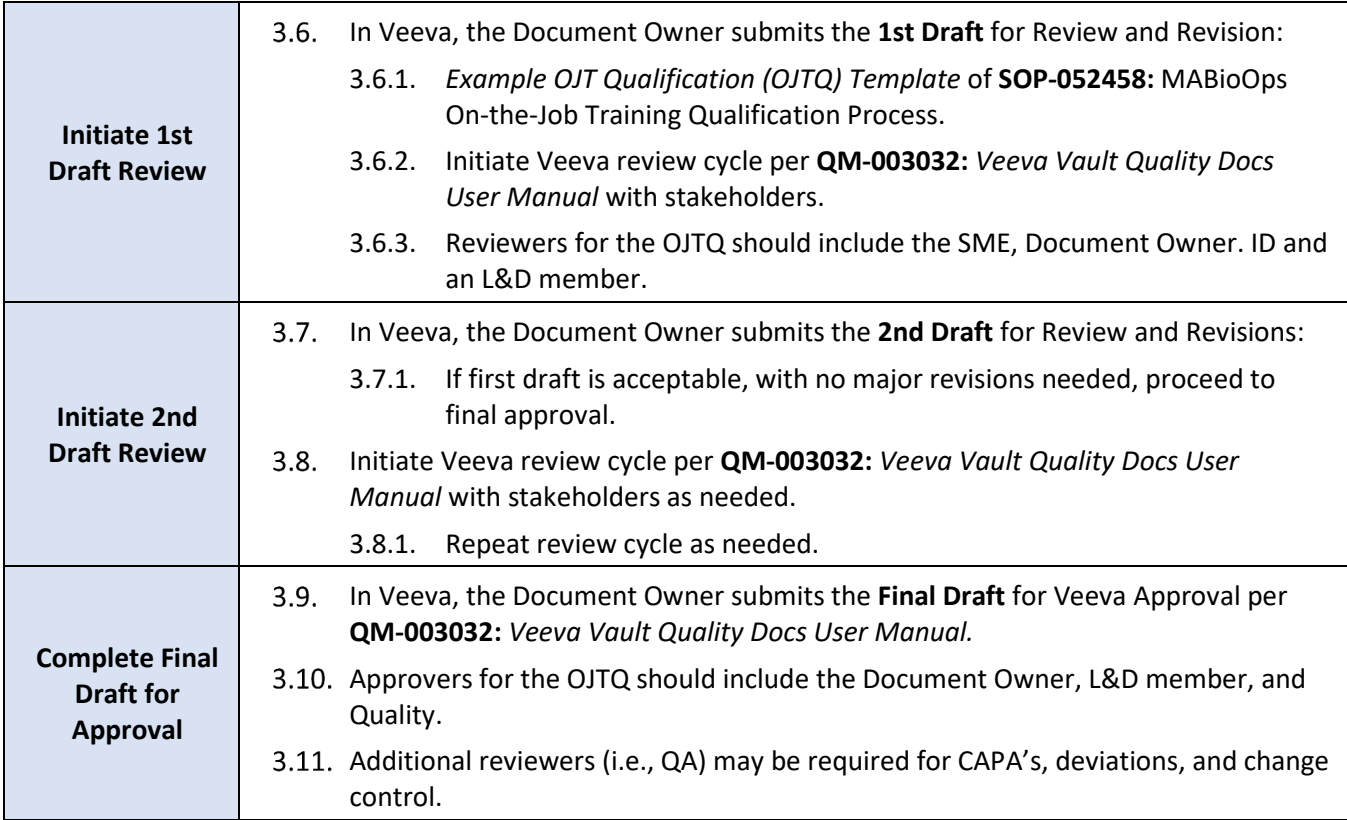

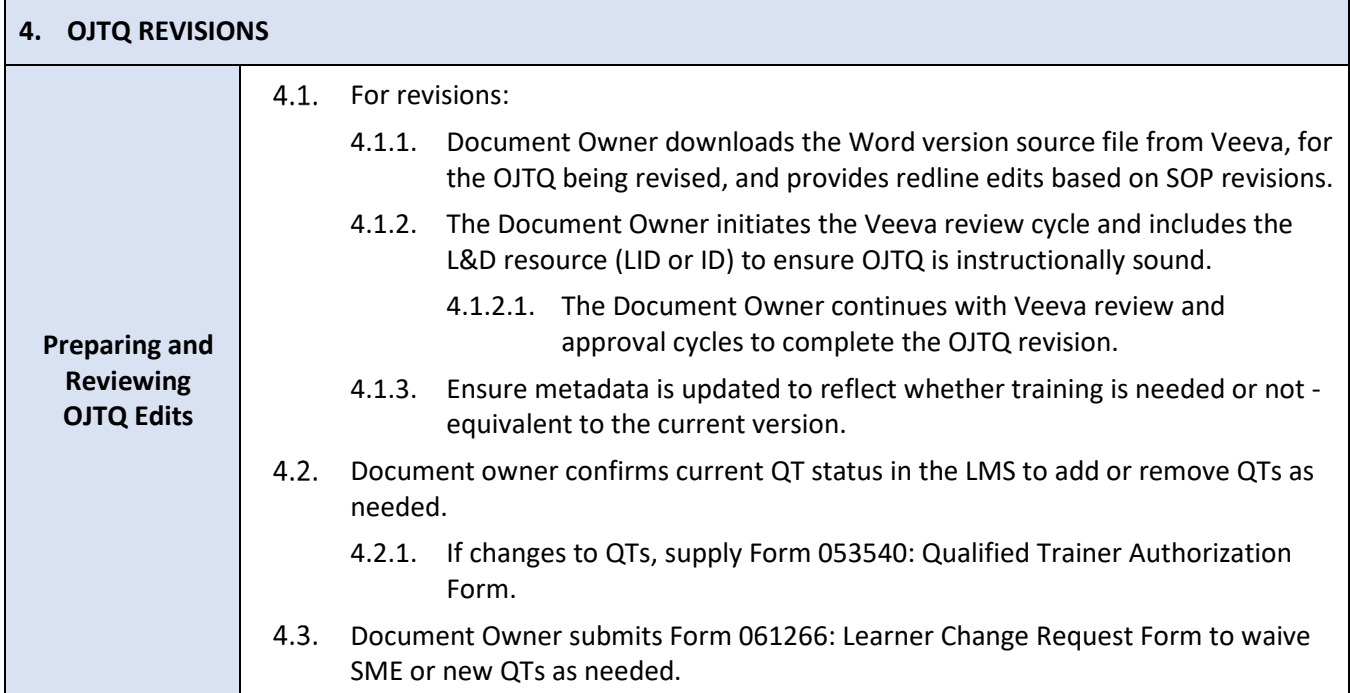

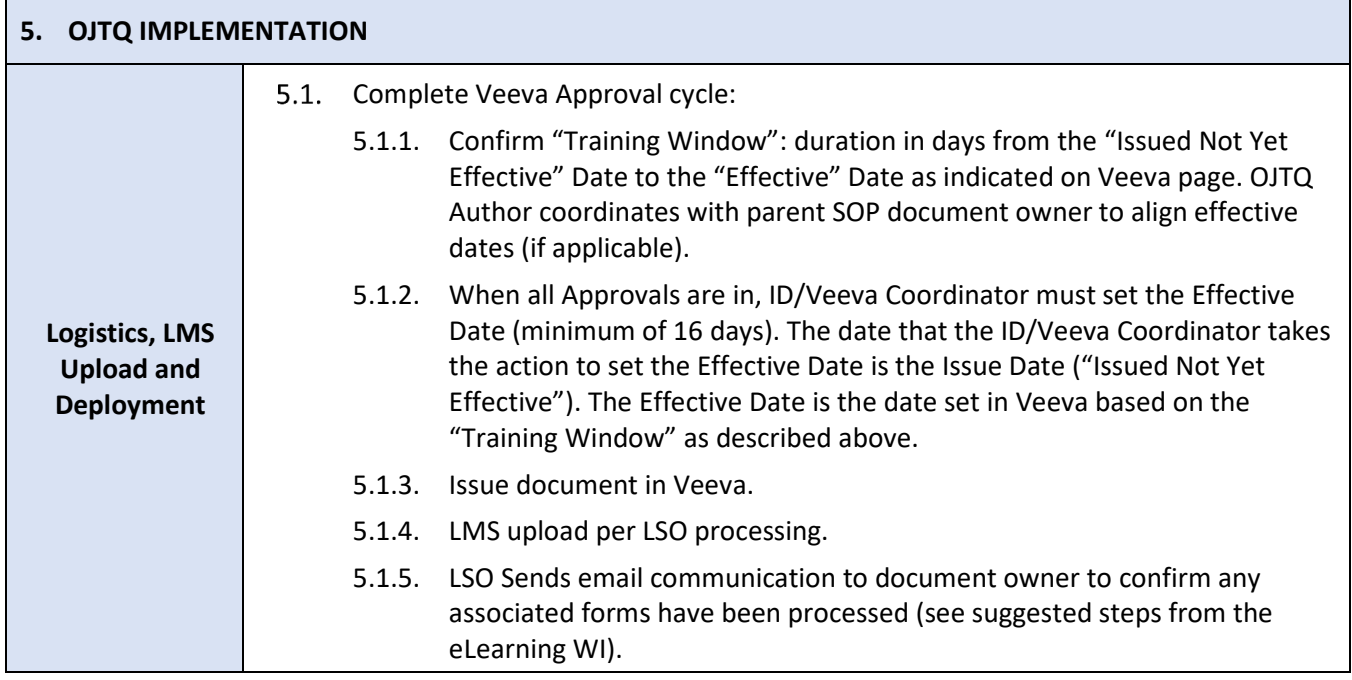

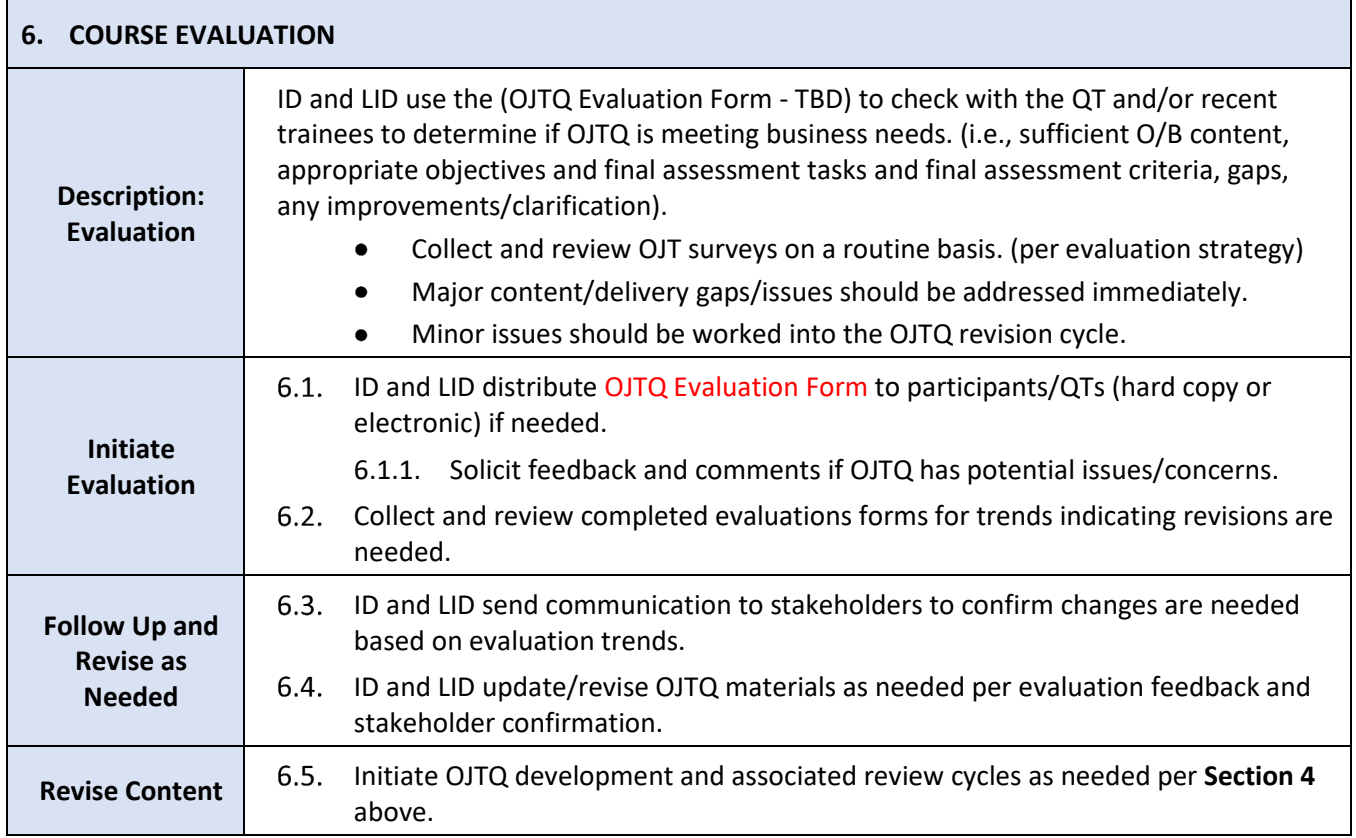

#### **TERMS AND DEFINITIONS**

**OJTQ First Draft:** A near-complete build of the OJTQ, although some minor content may be missing.

**OJTQ Second Draft:** Fully developed version of the OJTQ with all associated changes from the first draft review.

**OJTQ Final:** The completed course that incorporates all issue resolutions required per the second draft review.

**Final Assessment:** The training activity in which a QT evaluates the trainee's ability to perform the listed OJT tasks independently against predefine criterion.

#### **REFERENCED DOCUMENTS**

**SOP-052458: MABioOps On-the-Job Training Qualification Process** 

**QM-003032: Veeva Vault Quality Docs User Manual** 

### **ATTACHMENTS (OPTIONAL SECTION)**

**FORM OJTQ Evaluation Form** 

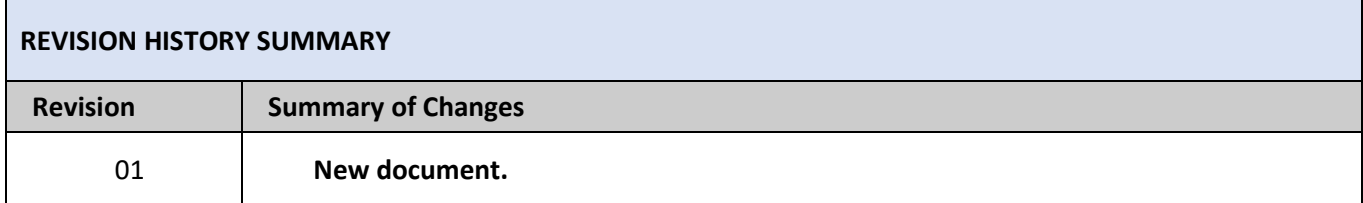